# DOWNLOAD

# Run Vbs File From Cmdb

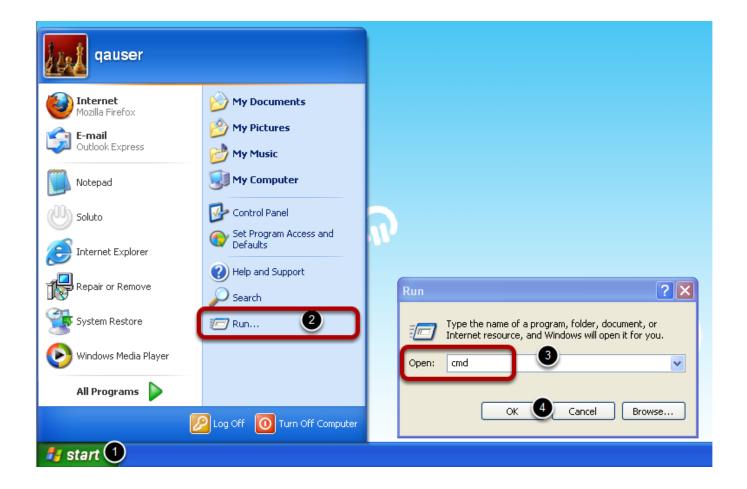

Run Vbs File From Cmdb

1/4

# DOWNLOAD

2/4

exe param1 When a batch file is launched by double clicking in Windows Explorer or START > RUN,%CMDCMDLINE% will return: C: WINDOWS system32 cmd.. Run a Powershell script To run a PowerShell script from the CMD shell: C: > powershell -file 'c: batch demo.

### 1. file cmdb

It is also possible to run batch scripts with the old (Windows 95 style) BAT extension, but be aware that these will run in 16 bit compatibility mode, and that sets the according to the old MSDOS rules.. cmd' Open a new CMD prompt by choosing START > RUN cmd, OK From the command line, enter the name of the script and press return.. HiI want to run a BAT file from a button in the toolbar In C script there is a standard function called Programexecute.. Is there an equivalent in VBS?GreetingsEric To run a batch file from within another batch file, use the command, otherwise the first script will start the second script and immediately exit, so any further commands in the first script will not run.

# file cmdb

file cmdb, how to use cmdb Deal And Kennedy Corporate Culture Pdf Converter

C: Batch> Demo cmd or C: Batch> c: path\_to\_scripts my\_script cmd param1 param2 This can be made easier by creating a for the start menu or taskbar.. CMD Run a batch file A batch file can be run by simply double clicking in Windows explorer, or by typing the name/path at the command line, optionally passing any needed. Word Puzzles Free

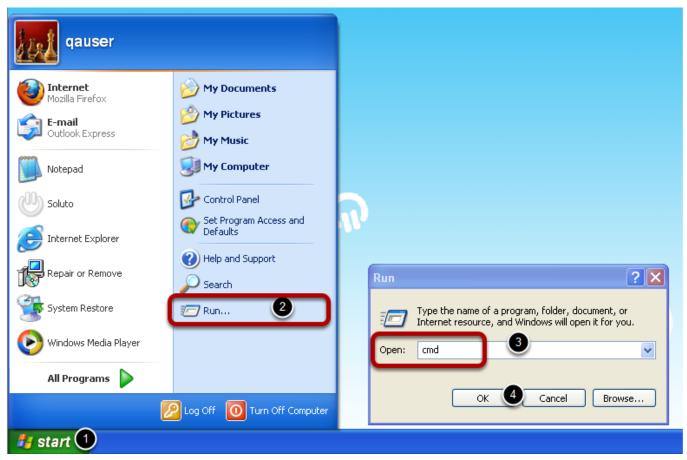

Nexus 2 Elicenser

### Iphone unlock dongle

wav' Set oShell = Nothing' The error i get is: 'Script: C: \*\*\*\*\*\* command vbs Char: 30 Error: Expected end of statement Code: 80040401 Source: Microsoft VBScript compilation error' Please help:).. From the start menu: START > RUN c: path\_to\_scripts my\_script cmd, OK If the filename includes any spaces, then you will need to surround the command with quotes: 'c: path to scripts my script. Hola Free Download Mac

# Sitios De Citas Deportivas Gratis

EXE When a batch file is launched from the command line%CmdCmdLine% will return: C: WINDOWS system32 cmd.. CreateObject ('WScript Shell') oShell run 'cmd exe /C copy 'S:Claims Sound wav' 'C: WINDOWS Media Sound.. How to Create and Run a CMD batch file To prepare a new batch script, save the file as plain ASCII text with the file extension.. I need to run a command to copy a file from one location to another through Command Prompt using a vbs file.. View the startup command line The environment Variable%CmdCmdLine% will expand into the original command line passed to CMD. b0d43de27c Iphoto For Mac Download

b0d43de27c

<u>تغيير صيغ الفيديو بدون برنامج تحميل</u>

4/4